Департамент образования и науки Курганской области Государственное бюджетное профессиональное образовательное учреждение «Курганский государственный колледж»

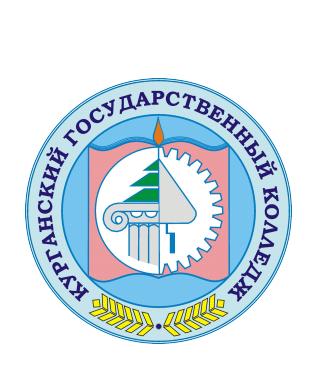

Скок Т.А. C=RU, OU=директор, O=ГБПОУ «Курганский государственный колледж», CN=Скок Т.А., E=mail@kurgancollege.ru я подтверждаю этот документ 2023-12-28 13:52:50

## ПРОГРАММА ДИСЦИПЛИНЫ

## **ОП.01 ИНЖЕНЕРНАЯ ГРАФИКА**

для специальности

08.02.08 Монтаж и эксплуатация оборудования и систем газоснабжения.

Базовый уровень подготовки

Курган 2023

Программа дисциплины История разработана на основе Федерального государственного образовательного стандарта (далее — ФГОС) по специальности среднего профессионального образования (далее — СПО) 08.02.08 Монтаж и эксплуатация оборудования и систем газоснабжения.

Организация-разработчик: ГБПОУ «Курганский государственный колледж»

Разработчик:

Куринная Наталья Олеговна, преподаватель ГБПОУ «Курганский государственный колледж».

Одобрена на заседании кафедры-Утверждена Технических дисциплин Заместитель директора по учебной  $N_2$  1 or  $\kappa$  30  $\gg$  QP 2023店 работе Брыксина Т.Б. Зав. кафедрой may Куринная Н.О.

*©Куринная Н.О. ГБПОУ КГК*

*©Курган, 2023*

### *СОДЕРЖАНИЕ*

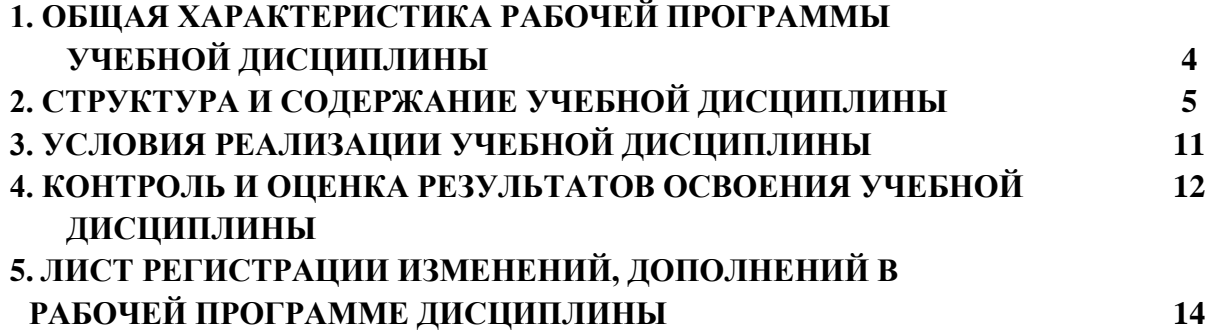

### **1. ОБЩАЯ ХАРАКТЕРИСТИКА РАБОЧЕЙ ПРОГРАММЫ УЧЕБНОЙ ДИСЦИПЛИНЫ ОПД.01 «ИНЖЕНЕРНАЯ ГРАФИКА»**

#### **1.1. Место дисциплины в структуре основной образовательной программы:**

Учебная дисциплина ОП.01 «Инженерная графика» является обязательной частью общепрофессионального цикла основной образовательной программы в соответствии с ФГОС по специальности СПО 08.02.08 Монтаж и эксплуатация оборудования и систем газоснабжения.

Учебная дисциплина ОП. 01 «Инженерная графика» обеспечивает формирование профессиональных и общих компетенций по всем видам деятельности ФГОС по специальности 08.02.08 Монтаж и эксплуатация оборудования и систем газоснабжения. Особое значение дисциплина имеет при формировании и развитии общих компетенций ОК 01 –ОК 06, ОК 09 –ОК 11, ПК 1.1 – ПК 1.3, ПК 2.1 – ПК 2.5, ПК 3.1 – ПК 3.6, ПК 4.1 – ПК 4.4.

**1.2. Место дисциплины в структуре основной профессиональной образовательной программы:** общепрофессионый цикл.

**1.3. Цель и планируемые результаты освоения дисциплины**

В рамках программы учебной дисциплины обучающимися осваиваются умения и знания

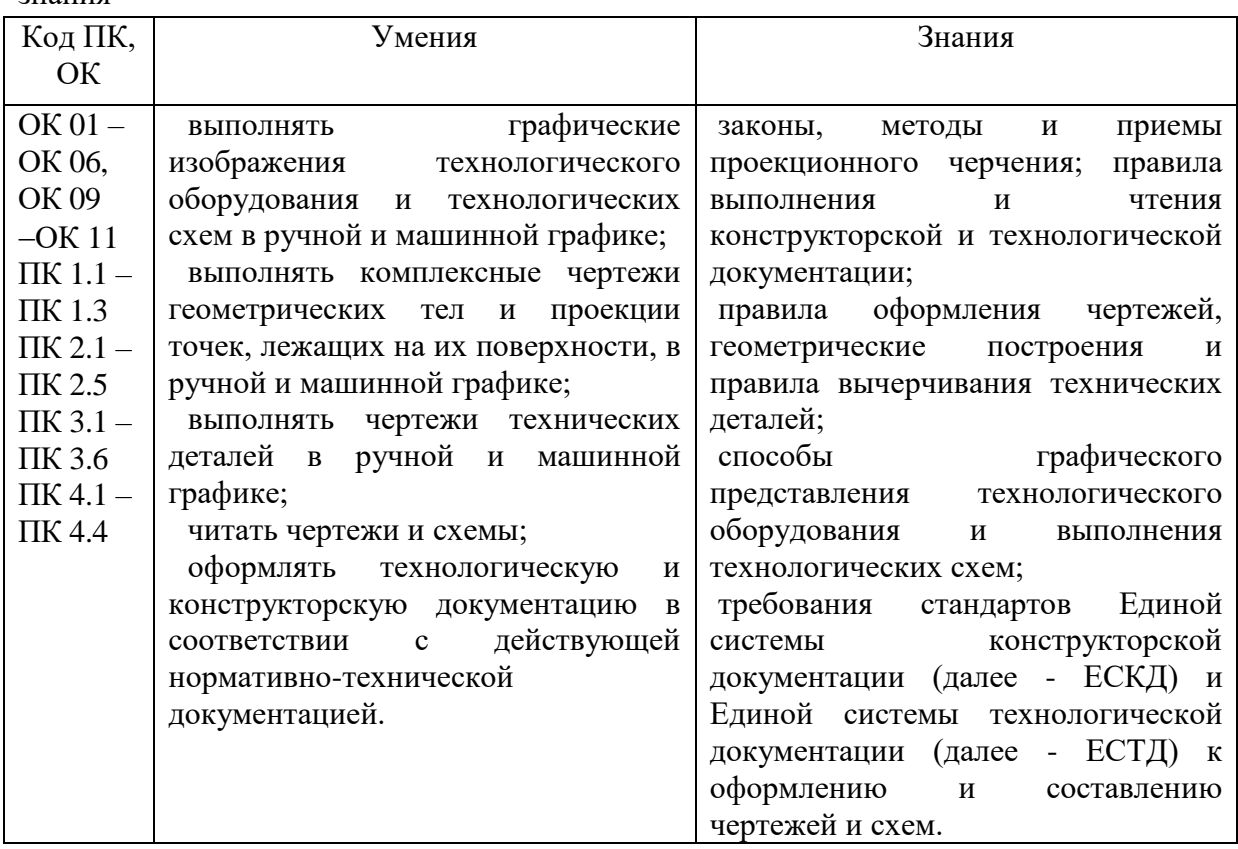

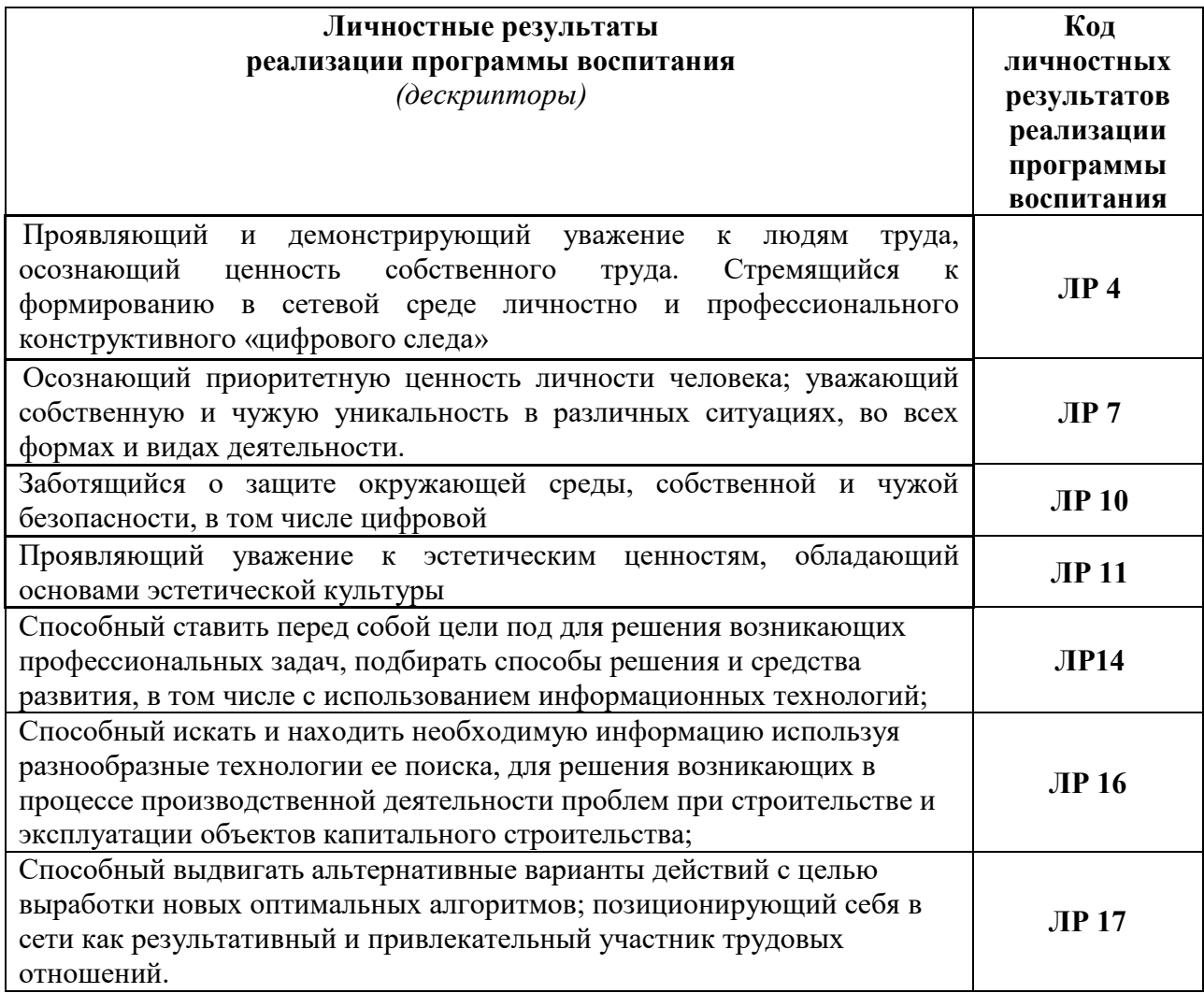

### **2. СТРУКТУРА И СОДЕРЖАНИЕ УЧЕБНОЙ ДИСЦИПЛИНЫ**

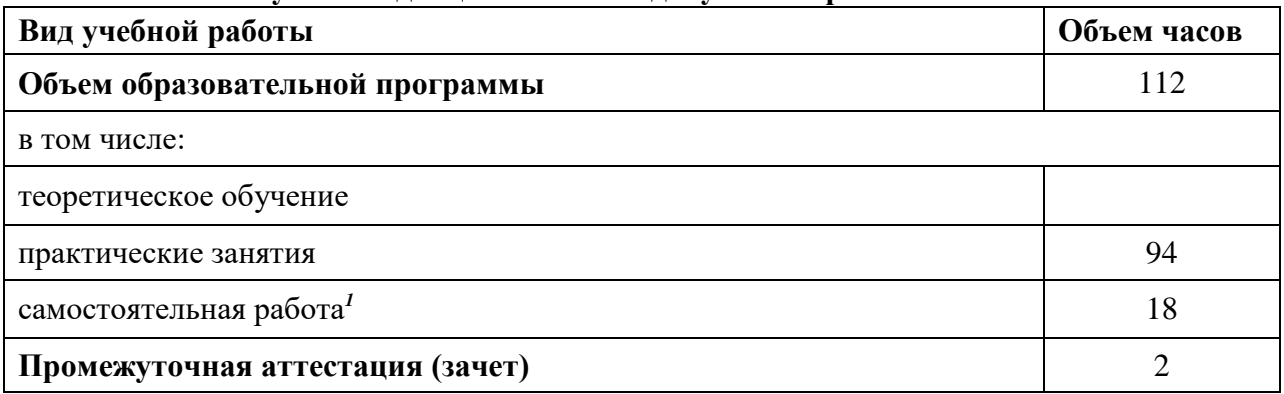

#### **2.1. Объем учебной дисциплины и виды учебной работы**

**.** 

 $^{\text{1}}$ Самостоятельная работа в рамках образовательной программы планируется образовательной организацией в соответствии с требованиями ФГОС СПО в пределах объема учебной дисциплины в количестве часов, необходимом для выполнения заданий самостоятельной работы обучающихся, предусмотренных тематическим планом и содержанием учебной дисциплины.

### **2.2.Тематический план и содержание учебной дисциплины**

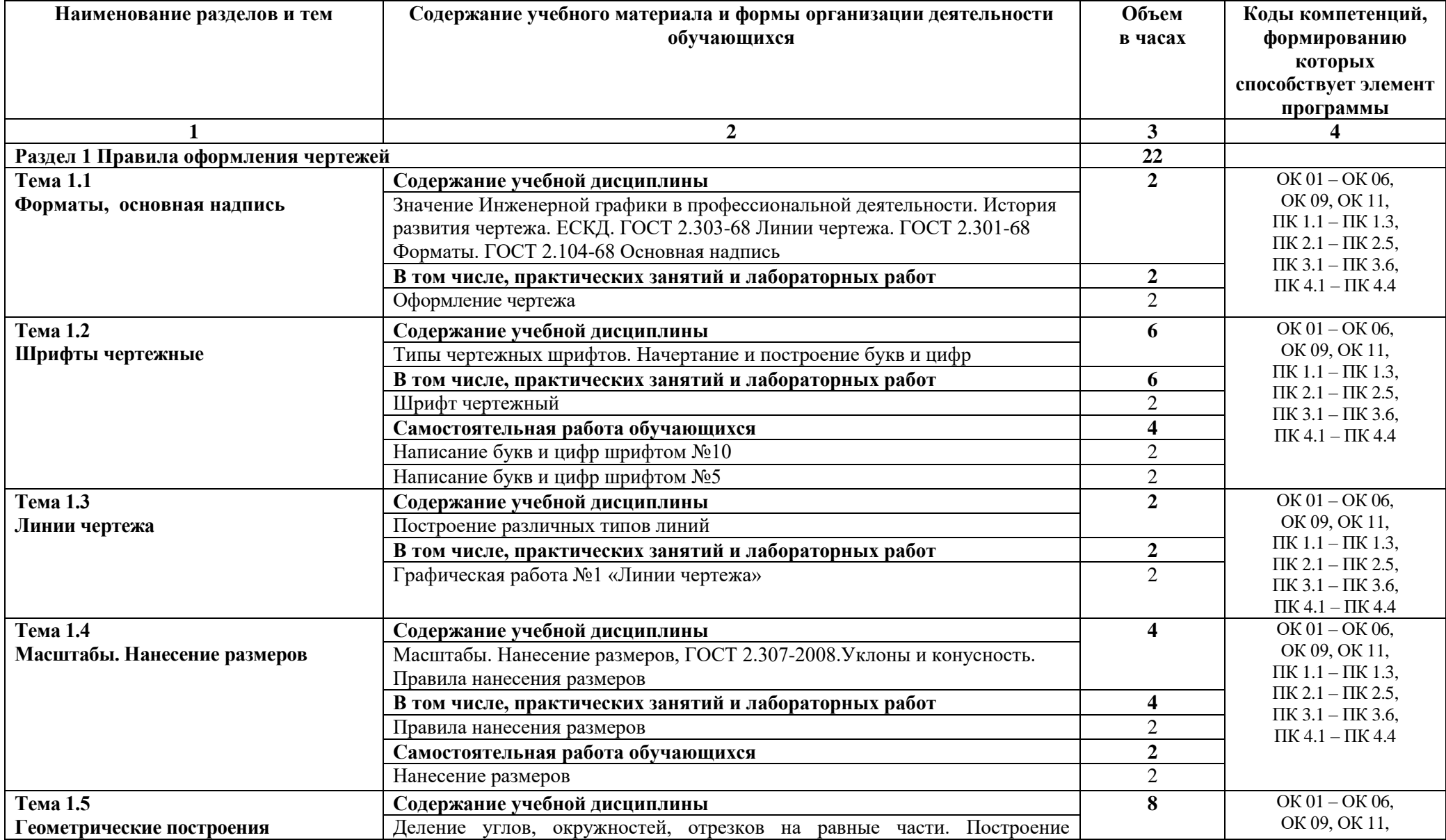

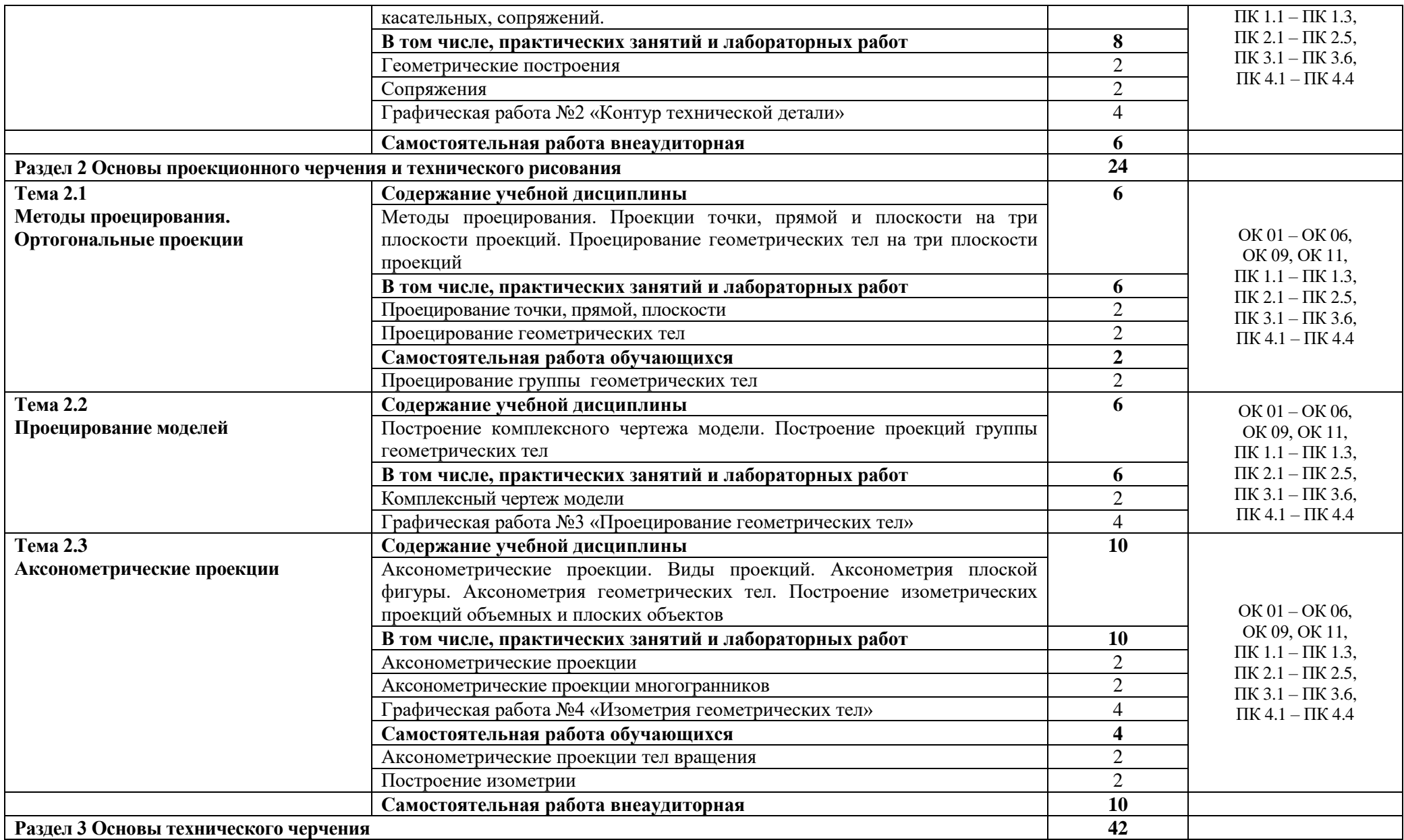

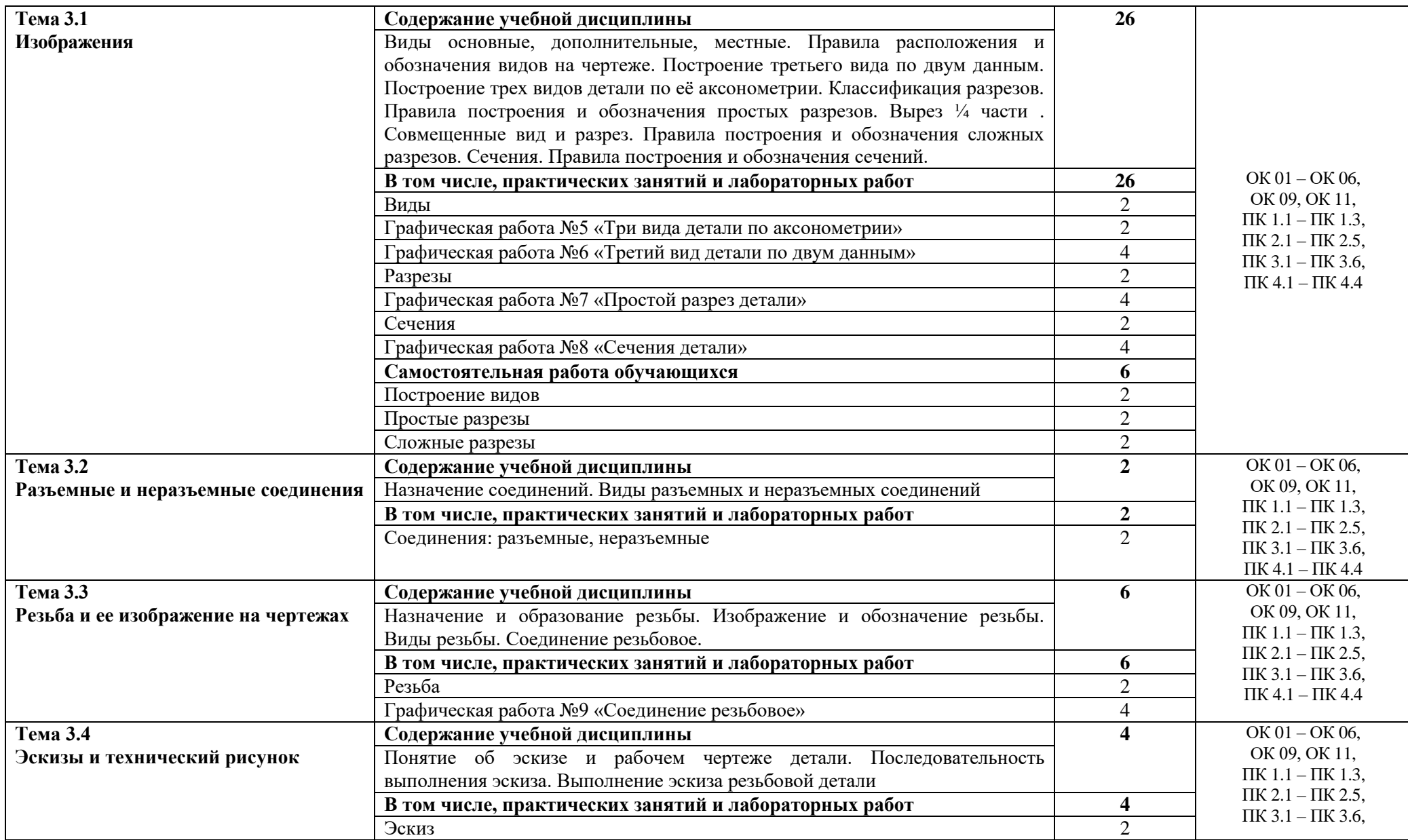

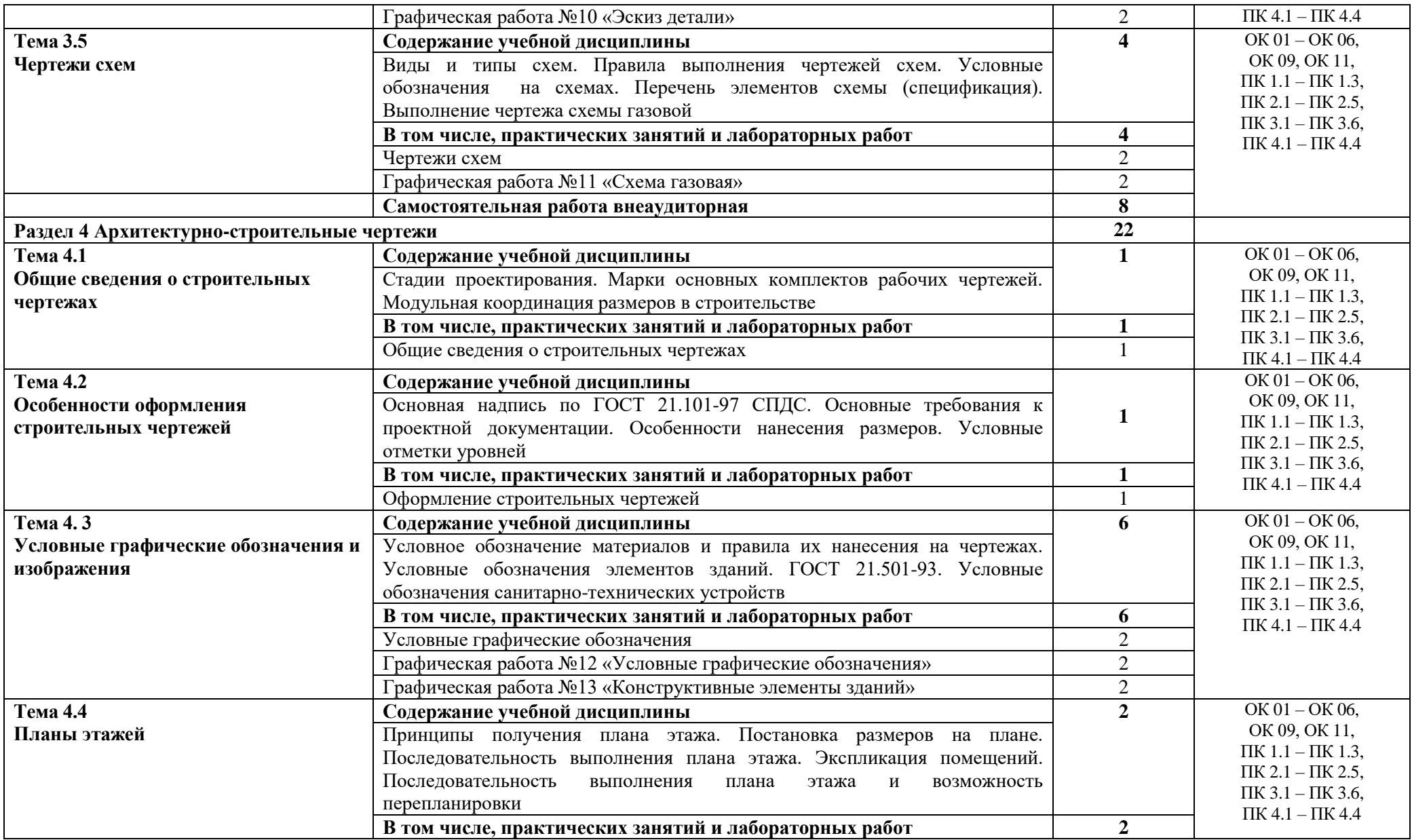

10

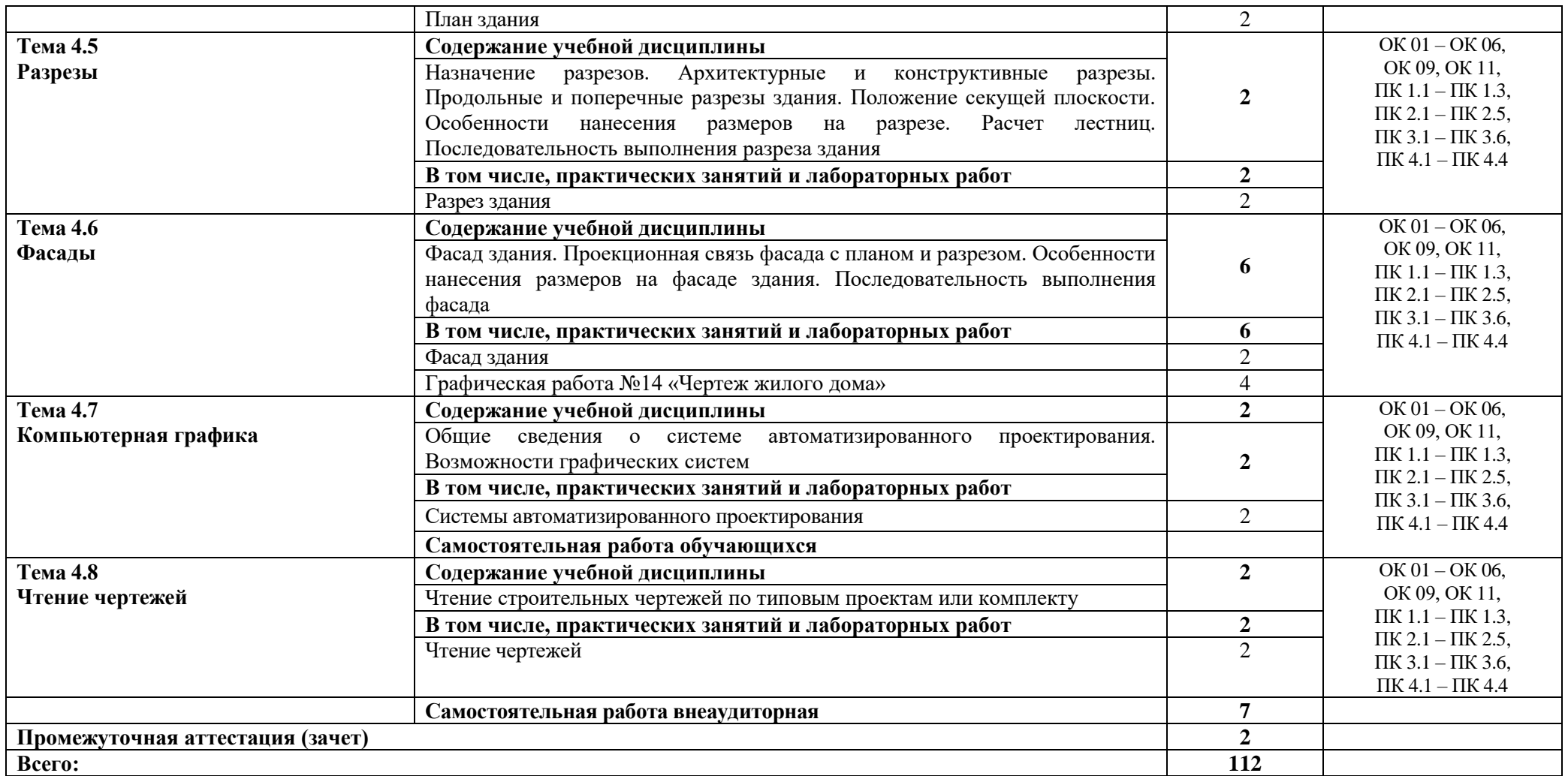

#### **3. УСЛОВИЯ РЕАЛИЗАЦИИ ПРОГРАММЫ УЧЕБНОЙ ДИСЦИПЛИНЫ**

### **3.1. Для реализации программы учебной дисциплины должны быть предусмотрены следующие специальные помещения**:

Кабинет «Инженерной графики», оснащенный

- оборудованием: рабочее место преподавателя и рабочие места по количеству обучающихся; модели геометрических тел; модели геометрических тел; модель детали с разрезом; комплект моделей деталей для выполнения технического рисунка; комплект деталей с резьбой для выполнения эскизов; резьбовые соединения; макеты развёртки геометрических тел (призмы, пирамиды); макет развёртки куба с основными видами; макет развёртки комплексного чертежа;
- техническими средствами обучения: компьютеры с программным обеспечением, графическим редактором; проектор; экран; аудиовизуальные средства – схемы и рисунки к занятиям в виде слайдов и электронных презентаций.

#### **3.2. Информационное обеспечение реализации программы**

Для реализации программы библиотечный фонд образовательной организации должен иметь печатные и/или электронные образовательные и информационные ресурсы, рекомендуемых ФУМО для использования в образовательном процессе

#### **3.2.1. Печатные издания**

1. Вышнепольский, И. С. Техническое черчение: учебник для СПО / И. С.

Вышнепольский. — 10-е изд., перераб. и доп. — М.: Издательство Юрайт, 2021.

2. Короев, Ю.И. Черчение для строителей: Учебник для НПО – М, 2021

3. Королев, Ю. И. Инженерная графика: учебник / Ю.И. Королев. - СПб.: Питер, 2020.

4. Инженерная и компьютерная графика: учебник / Н.С. Кувшинов, Т.Н. Скоцкая. – М.: КноРус, 2022.

5. Чекмарев, А. А. Инженерная графика: учебник для СПО / А. А. Чекмарев. — 13-е изд., испр. и доп. — М.: Издательство Юрайт, 2022.

6. Чекмарев, А. А. Черчение. Справочник: учеб. пособие для СПО / А. А. Чекмарев, В.К. Осипов. — 9-е изд., испр. и доп. — М. : Издательство Юрайт, 2021.

#### **3.2.2. Электронные издания (электронные ресурсы)**

1. Информационный портал Электронно-библиотечнаясистема Znanium.com (Режим доступа): URL:<http://znanium.com/> (дата обращения 30.11.2023)

2. Информационный портал Электронная библиотека Юрайт (Режим доступа): URL[:https://biblio-online.ru/\(](https://biblio-online.ru/)дата обращения 30.08.2023)

3. Информационный портал Техническое черчение:// справочный портал (Режим доступа): URL[:http://nacherchy.ru/](http://nacherchy.ru/) (дата обращения 30.08.2023)

4. Информационный портал CAD инструктор // справочный портал (Режим доступа): URL: [https://cadinstructor.org/eg/ .](https://cadinstructor.org/eg/) (дата обращения 30.08.2023)

## **4. КОНТРОЛЬ И ОЦЕНКА РЕЗУЛЬТАТОВ ОСВОЕНИЯ УЧЕБНОЙ ДИСЦИПЛИНЫ**

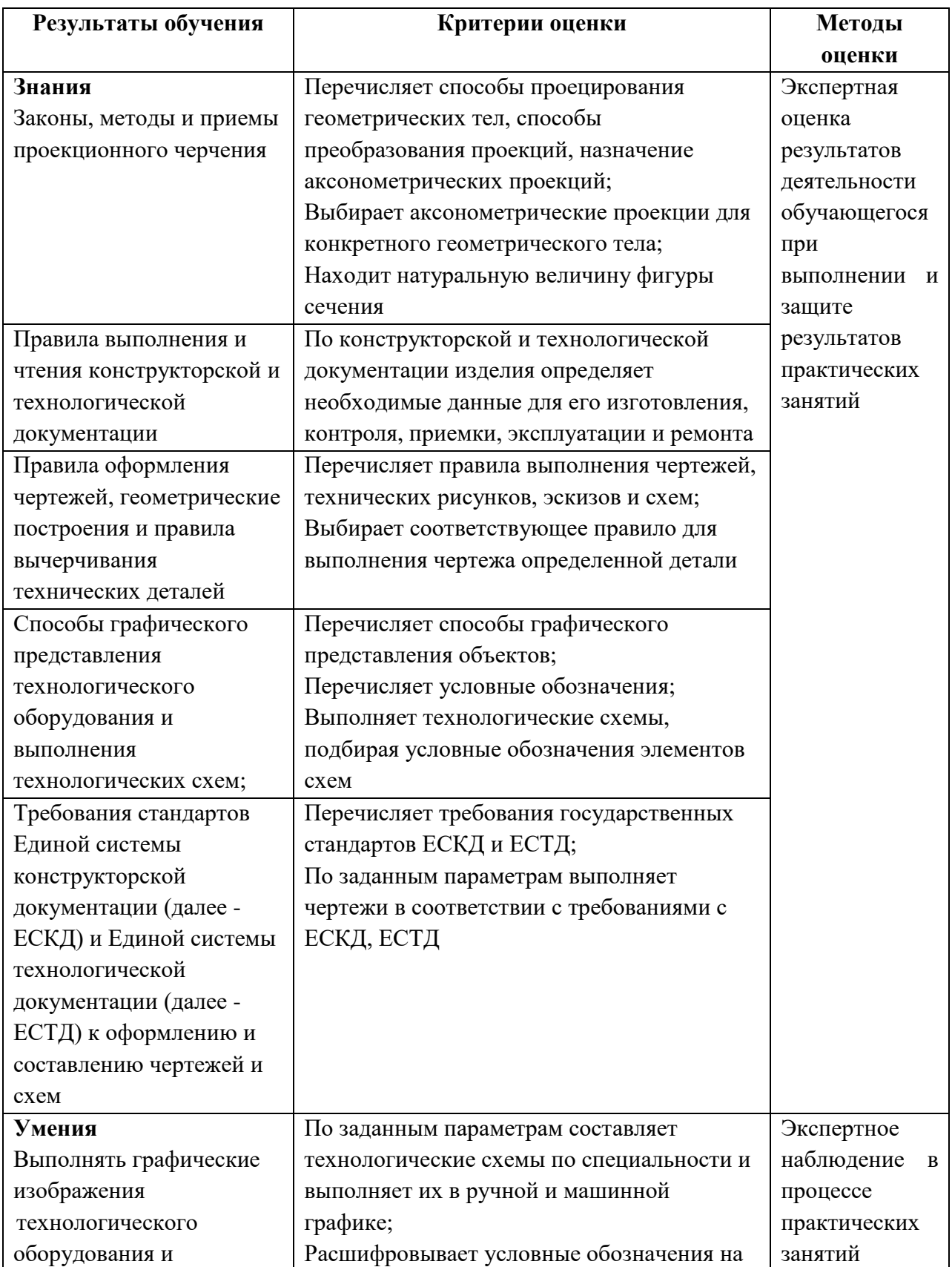

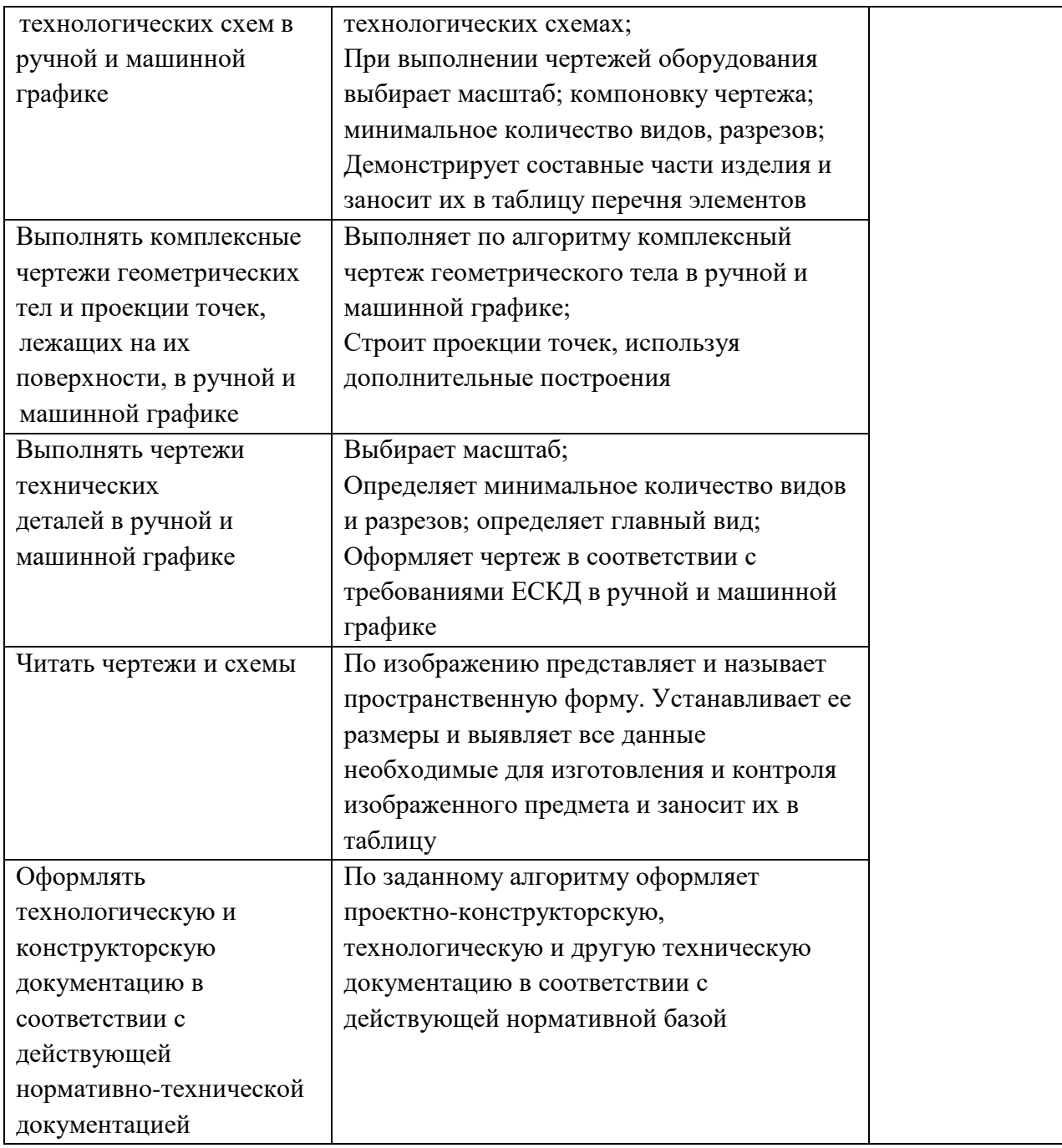

# **5. ЛИСТ РЕГИСТРАЦИИ ИЗМЕНЕНИЙ, ДОПОЛНЕНИЙ В РАБОЧЕЙ ПРОГРАММЕ ДИСЦИПЛИНЫ (ПРОФЕССИОНАЛЬНОГО МОДУЛЯ)**

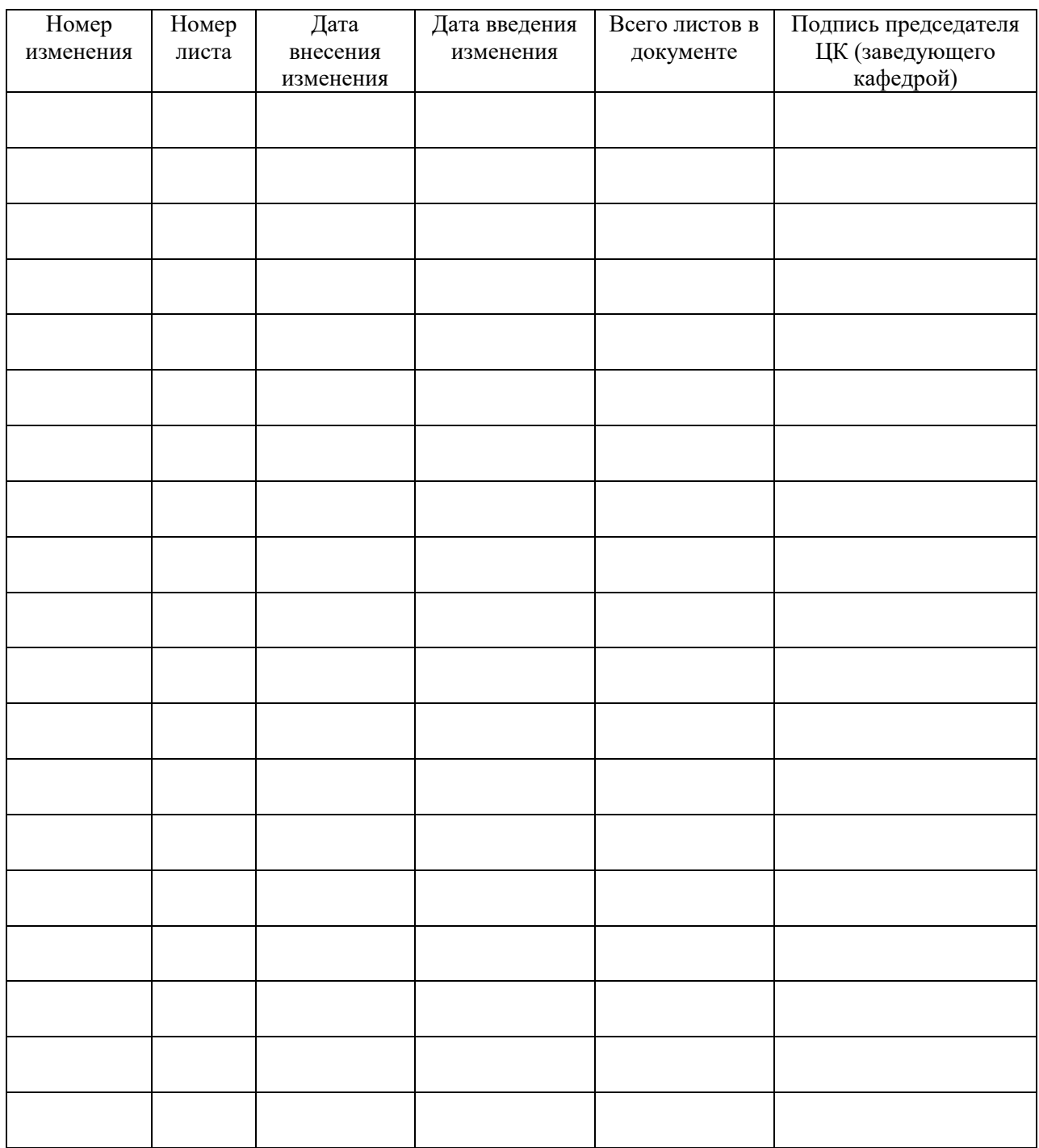